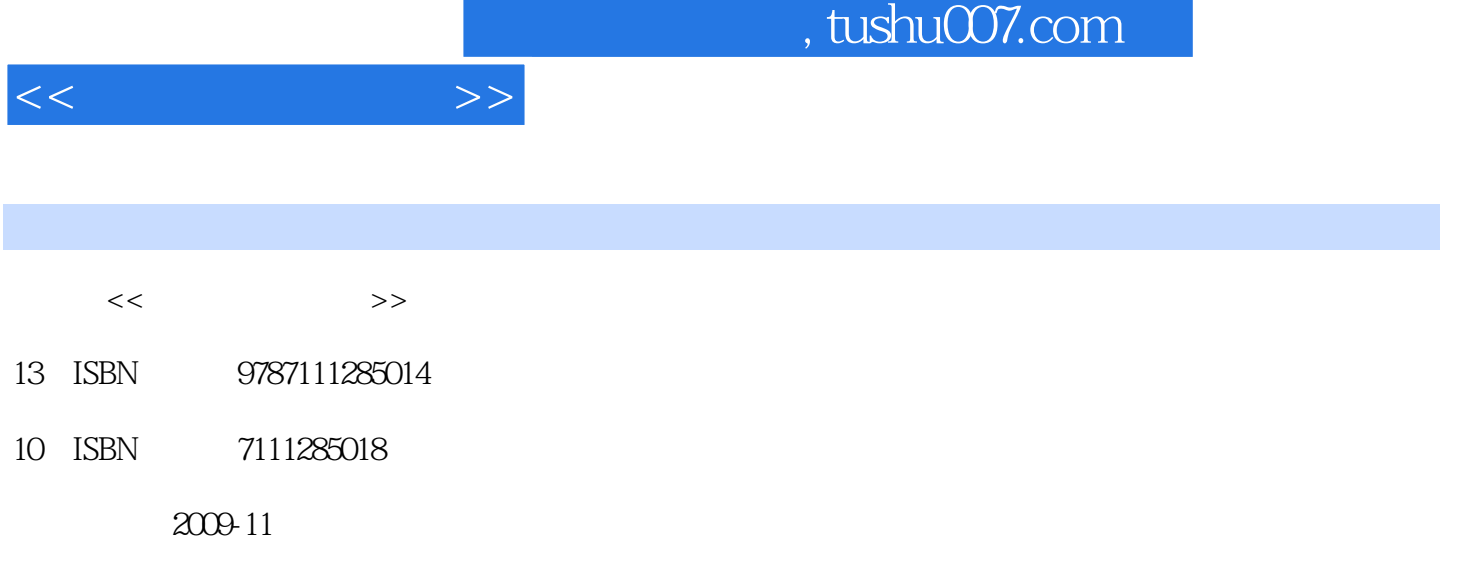

页数:210

PDF

更多资源请访问:http://www.tushu007.com

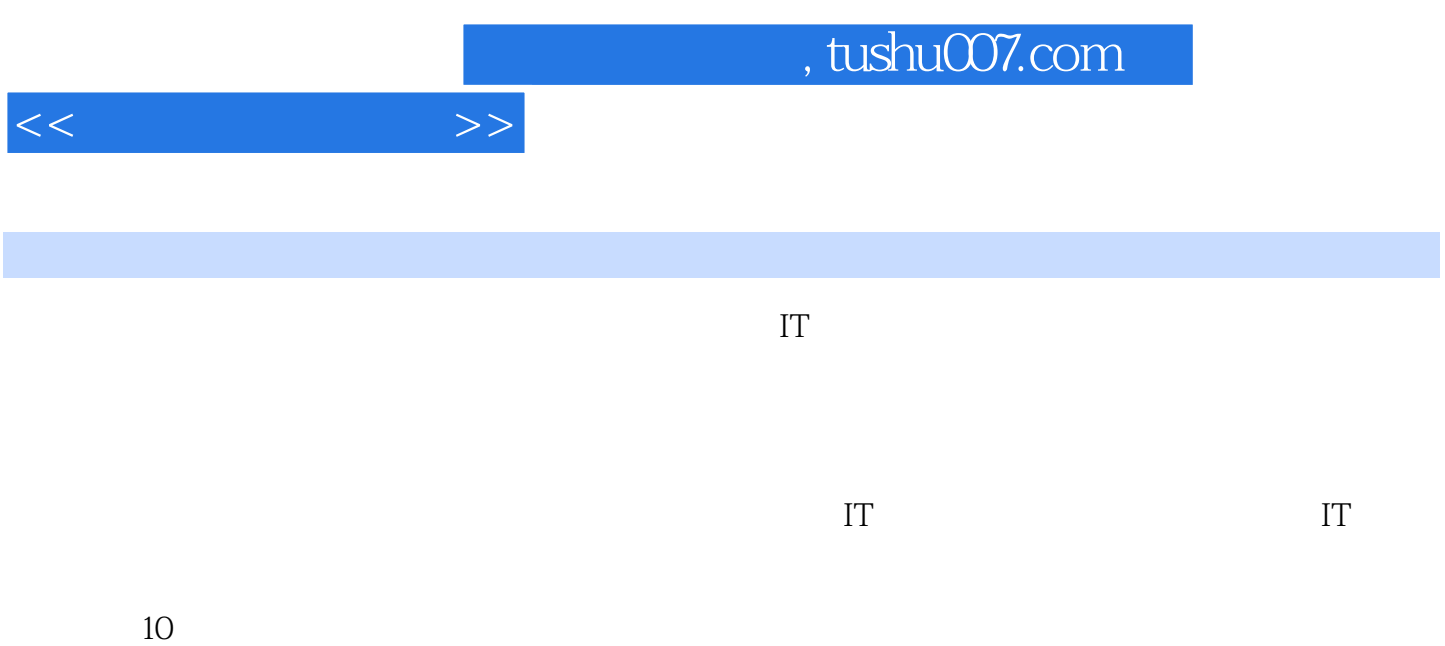

Chapter 1 Computer Basics 1.1 What [s a Computer 1.2 Computer Categories 1.3 Reading Material: Personal Computer Systems 1.4 Exercises 1.5 Lab: Operating a Personal Computer 1.6 Practical Skill-

 $<<$  the set of  $>>$ 

Chapter 2 Computer Hardware 2.1 The Components of a Computer 2.2 Input and Output Devices 2.2.1 Basic Input Devices 2.2.2 Display Devices 2.2.3 Printers 2.2.4 Installing Peripheral Devices 2.3 Reading Material: Memory and Storage Devices 2.3.1 Random Access Memory 2.3.2 Storage Devices 2.4 Exercises 2.5 Lab: Leaming about Your Computer 2.6 Practical Skill—— Chapter 3 Computer Software 3.1 Software Basics 3.2 Application Software 3.2.1 Document Production Software 3.2.2 Spreadsheet Software 323 Graphics Software 324 Educational and Reference Software 325 Business Software 33 Reading Material: Operating System 331 Operating System Overview 332 Windows, Mac OS, UNIX, and Linux 3.3.3 Handheld Operating System 3.4 Exercises 3.5 Lab: Installing and Uninstalling Sol.are 3.6 Practical Skill—— Chapter 4 Database 4.1 Database Concepts and DBMS 4.1.1 Database Concepts 4.1.2 Database Management Systems 4.2 Database Design 4.2.1 Defining Fields 4.2.2 Designing the Interface 4.2.3 Designing Report Templates 4.2.4 Loading Data 4.3 Reading Material: SQL 4.3.1 SQL Basics 4.3.2 Adding Records 4.3.3 Searching for Information 4.3.4 Updating Fields 4.4 Exercises 4.5 Lab: Working with Database Software 4.6 Practical Skill—— Chapter 5 Programming Language 5.1 Programming Basics 5.1.1 Computer

Programming ……Chapter 6 Software EngineeringChapter 7 Computer NetworksChapter 8 MultimediaChapter 9 Working EnvironmentChapter 10 Outsourcing

 Most people can formulate a mental picture of a compmer, but computers do so many thingsand come in such a variety of shapes and sizes that it might seem difficult to distill their commoncharacteristics into an all-purpose definition. At its core, a computer is a device that accepts input,processes data, stores data, and produces output, all according to series of stored instructions. Computer input is whatever is typed, submitted, or transmitted to a computer system[21. Inputcan be supplied by a person, by the environment, or by another computer. Examples of the kinds ofinput that a computer can accept include words and symbols in a document, numbers for acalculation, pictures, temperatures from a thermostat, audio signals from a microphone, andinstructions from a computer program. An input device, such as a keyboard or mouse, gathers inputand transforms it into a series of electronic Signals for the computer to store and manipulate. In the context of computing, data refers to the symbols that represent facts, objects, and ideas[3].Computers manipulate data in many ways, and this manipulation is called processing. The series ofinstructions that tell a computer how to carry out processing tasks is referred to as a computerprogram, or simply a "program". These programs form the software that sets up a computer to do aspecific task. Some of the ways that computer can process data include performing calculations,sorting lists of words or numbers, modifying documents and pictures, and drawing graphs. In acomputer, most processing takes place in a component called the central processing unit CPU, which is sometimes described as the computers "brain".

 $<<$  the set of  $>>$ 

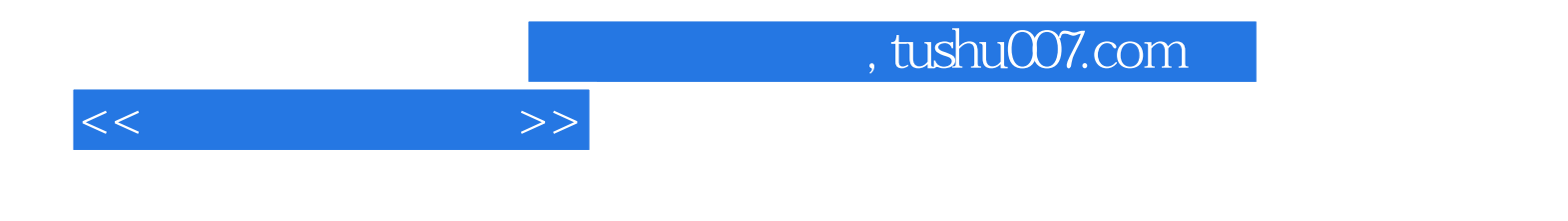

本站所提供下载的PDF图书仅提供预览和简介,请支持正版图书。

更多资源请访问:http://www.tushu007.com